## Einführung in das Arbeiten am PC

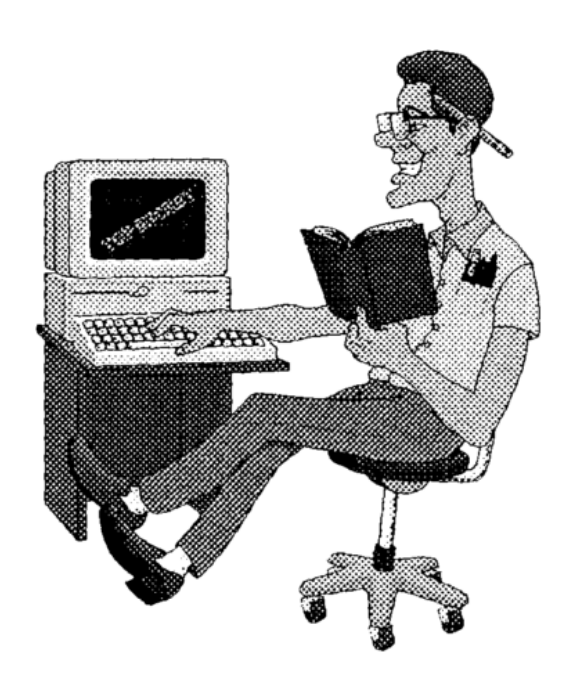

## Handbuch zur Lehrveranstaltung

von

Michael Heintz und Georg Worthmann

## Inhaltsverzeichnis

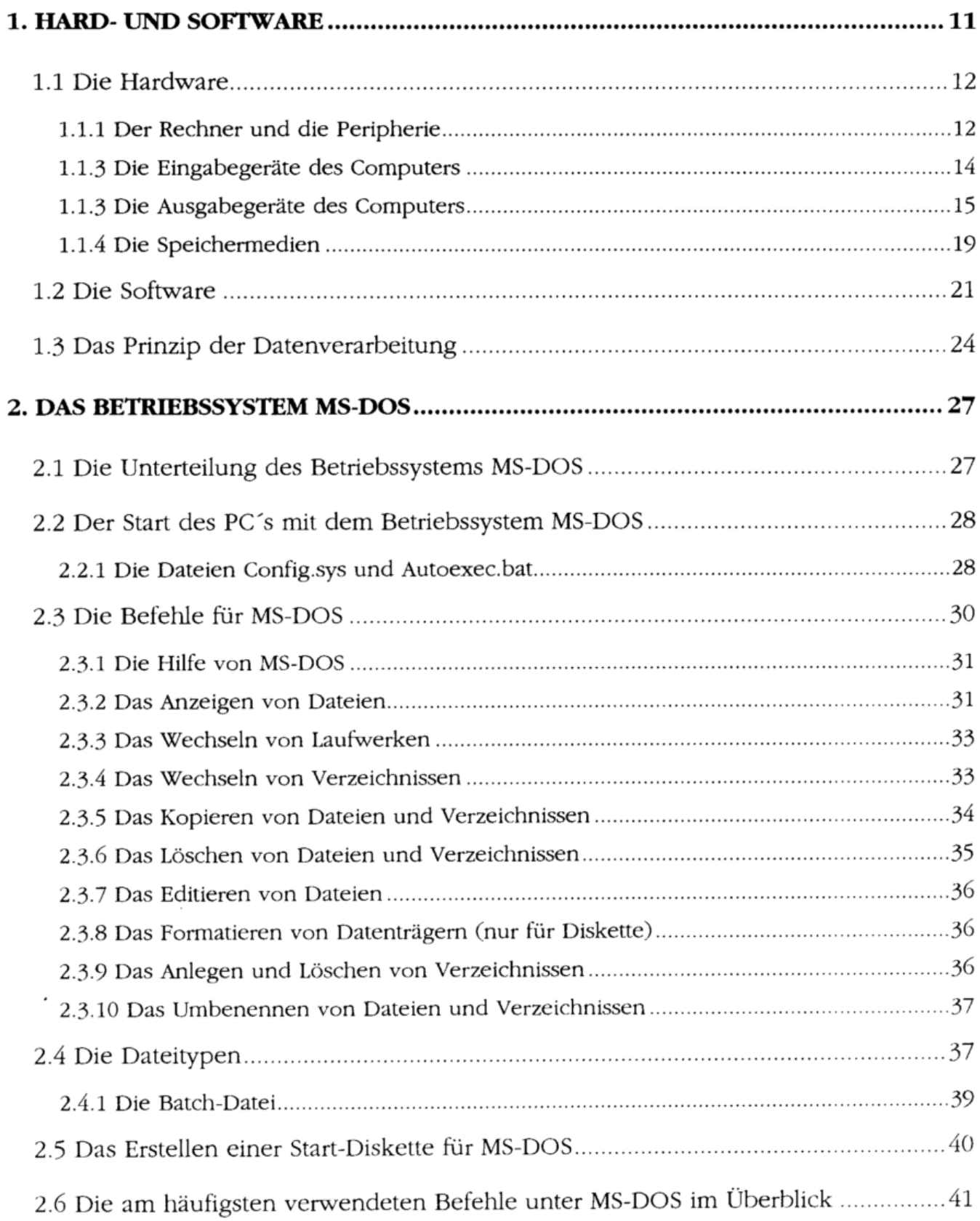

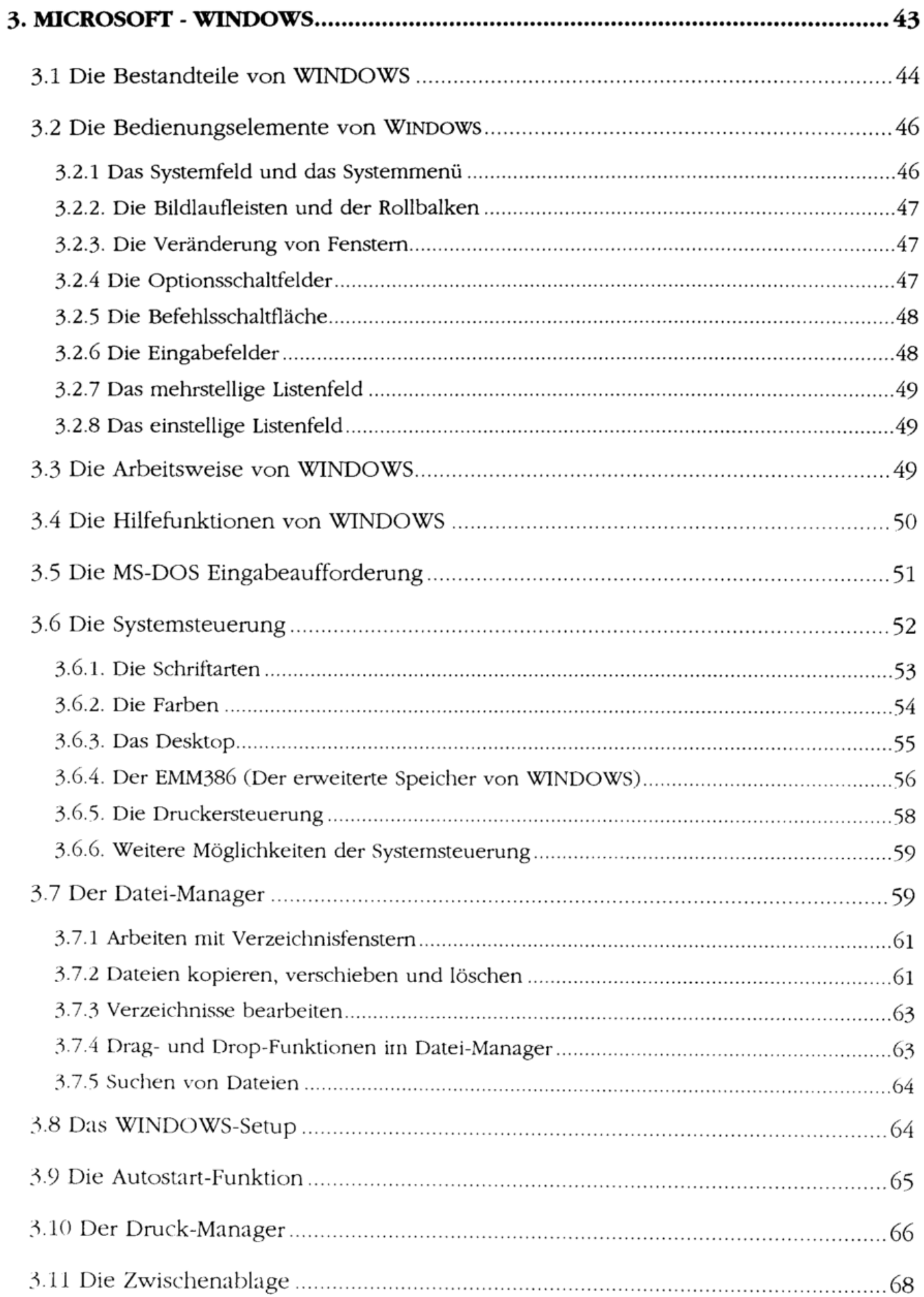

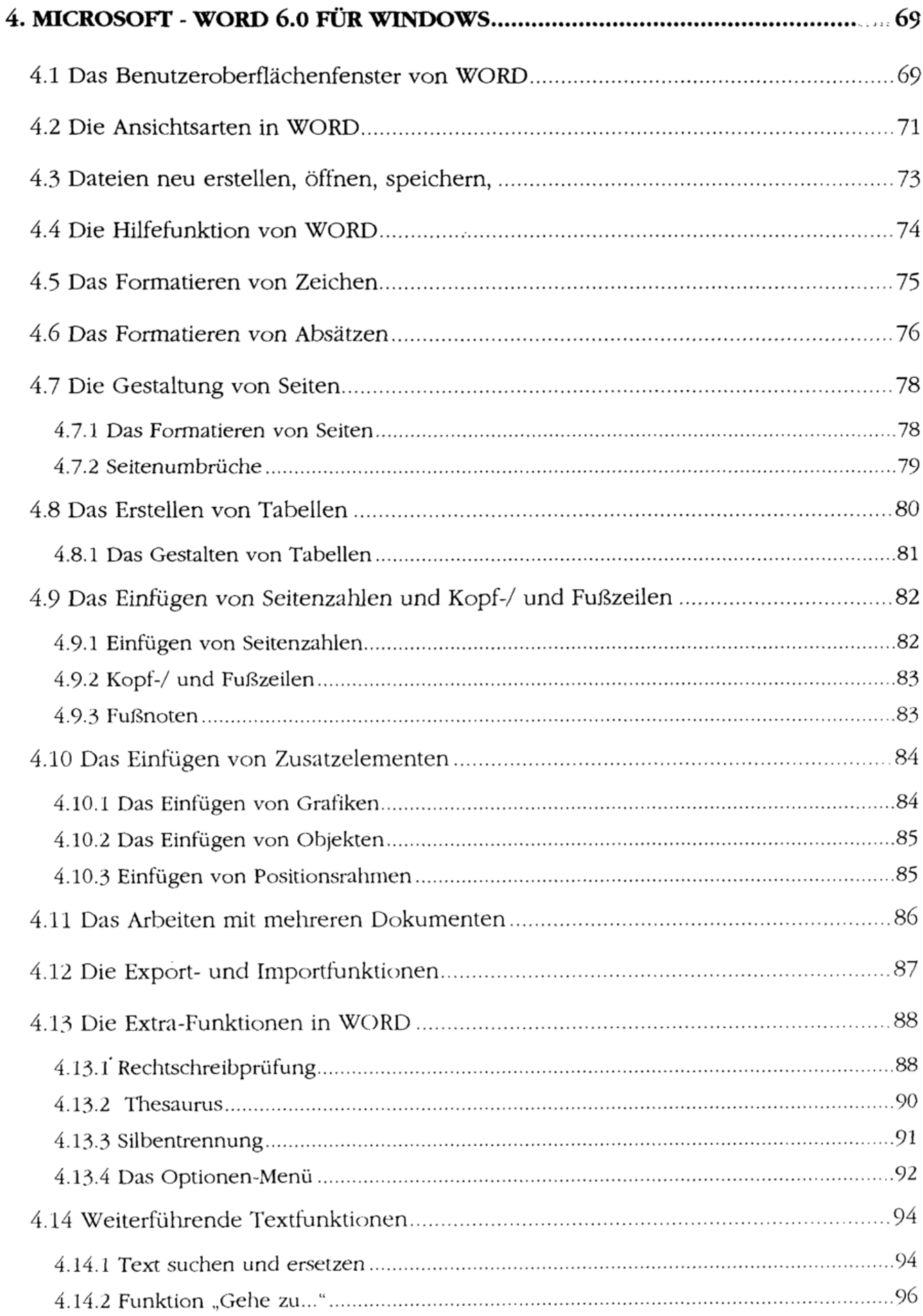

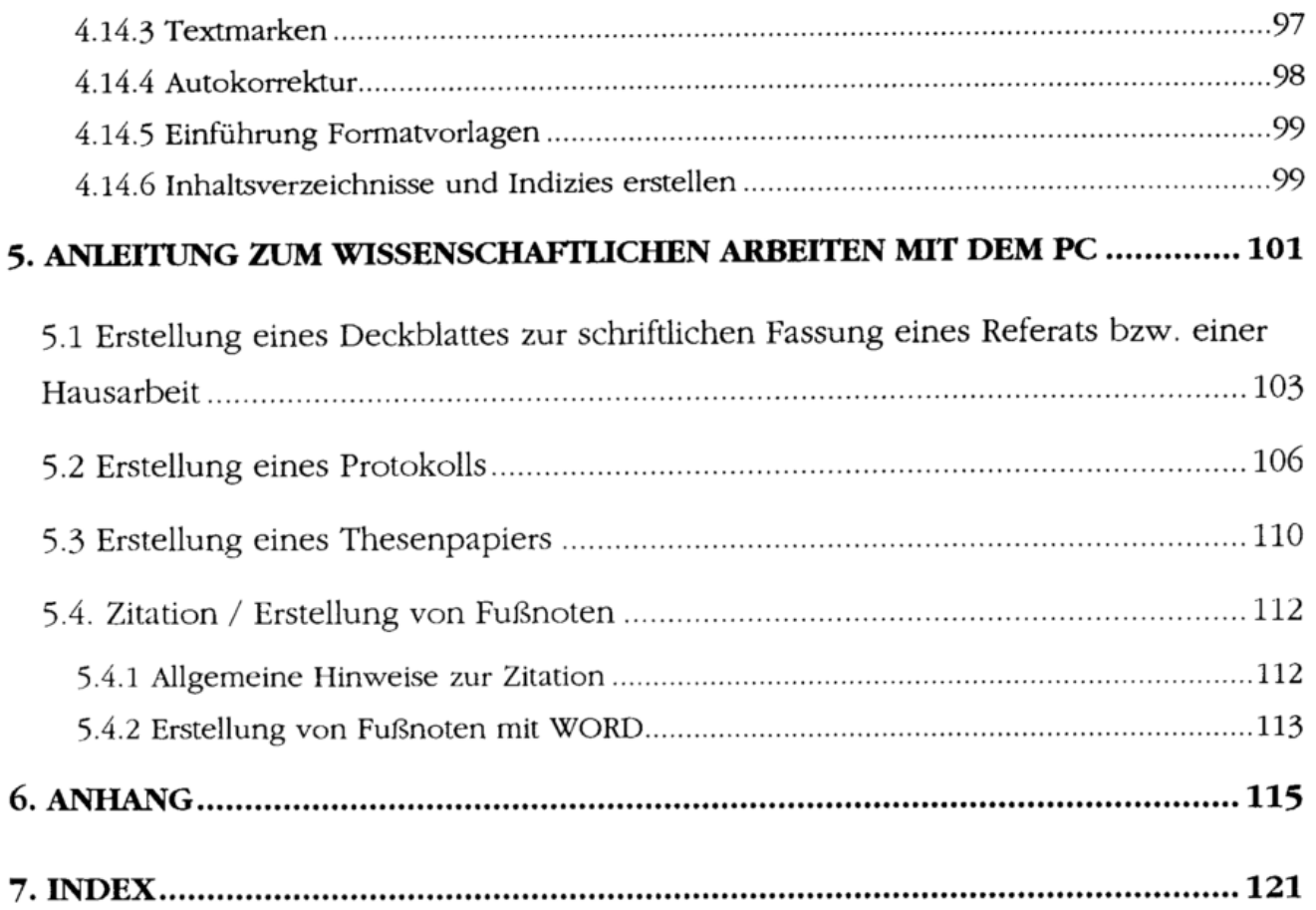